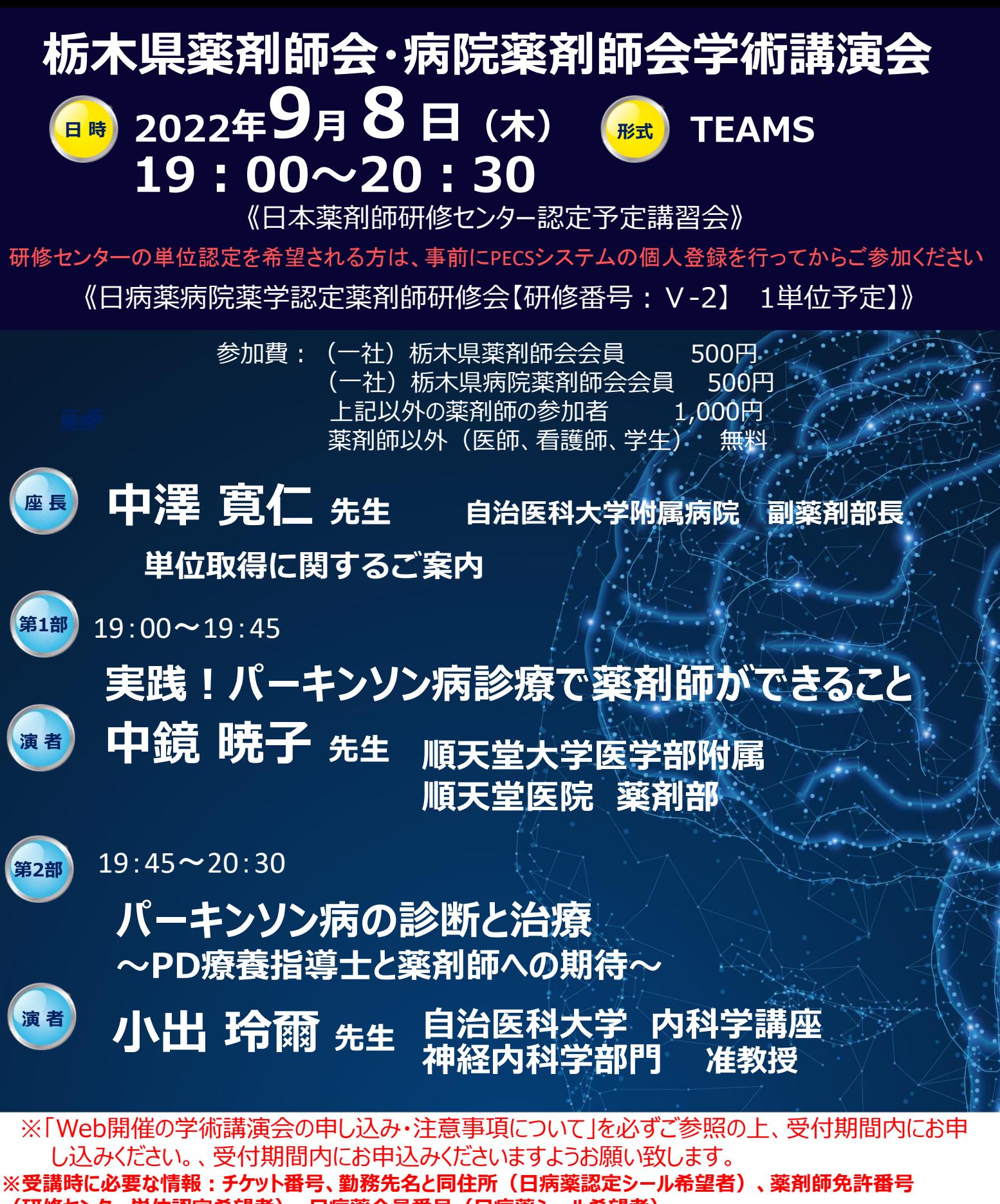

**(研修センター単位認定希望者)、日病薬会員番号(日病薬シール希望者)** ※当日は参加された先生方の視聴ログを確認させていただきます。

視聴データを申請機関に提出しますので、開始時間までに入室し、案内状の講演会終了時間まで退出しないでください。 **※先生ご自身のパソコンやスマートフォン、タブレットなどのデバイスでもご視聴いただけます ※9月8日(木)18時30分以降にご入室が可能です。**

※ご提供いただきました個人情報は、本会の出席確認ならびに日本薬剤師研修センターの集合研修会実施報告 書として使用致します。個人情報は、共催関係者及び業務委託先を除く第三者に開示、提供することはありま せん。また、個人情報保護方針に基づき、安全かつ適正に管理致します。

# **主催:武田薬品工業株式会社 共催:栃木県薬剤師会 栃木県病院薬剤師会 武田薬品工業株式会社**

# Web 開催の学術講演会の申し込み・注意事項について

#### Pass Marketからの事前参加受付について

### ●下記のURL又はQRコードからログインしてお申し込みください。

受付期間: 2022年8月8日 10:00 ~ 2022年9月5日 15:00まで URL:https://passmarket.yahoo.co.jp/event/show/detail/02xn07gmp3i21.html パスワード: 20220908tshp 先着順:栃木県病院薬剤師会:100名、 栃木県薬剤師会:100名

その他会員以外の薬剤師:50名 薬剤師以外(医師、看護師、学生など):50名

#### ●Pass Marketにて入力する項目

- •氏名(漢字及び全角力タカナ)
- ・メールアドレス(当日、視聴に利用するメールアドレス)
- ・勤務先 施設名(●●病院、■■薬局▲▲店)
- ・所属団体名 栃木県病院薬剤師会、栃木県薬剤師会 左会員以外 など
- ・希望する研修シールまたは単位(日病薬、 薬剤師研修センター、 不要のいずれかを選択)
- ※研修センター単位を希望される方は、事前にPECSシステムの個人登録をお願い致します。
- ・Webを利用し収集した個人情報の利用について

#### 受講時に必要な情報

- ・Pass Marketで発番されたチケット番号
- ・勤務先名と施設住所(日病薬認定シール希望者)
- ・薬剤師免許番号(研修センターシール希望者)
- •日病薬会員番号(日病薬シール希望者)

#### ●参加費の支払い

- ・支払い方法は、参加希望者が以下のいずれかで行ってください。 クレジットカード決済、paypay決済、コンビニ決済のいずれか
- · Yahoo IDを用いない支払いは可能ですが、決済は「クレジットカード」のみです。
- ・コンビニ決済は、所定の手数料が必要です(参加者負担)。

# 【重要】参加されるときの注意事項

- ・参加登録後、入金が確認できた方に、ZOOM操作手順に関する文書を添付して招待メール(視 聴のURL)を研修会開催の前日までにお送りします。万が一、届かない場合は、研修会の前日 12時までに、申込時の氏名(漢字·カタカナ)·メールアドレスを記載の上、済生会宇都宮病 院 斎藤和悦 (kazuvosi saitou@saimiya.com) までご連絡ください。
- ・同一アカウントによる複数デバイスからの入室は禁止します。 (入退室ログが正しく取得できません。)
- ・受講証兼領収書は希望者にのみ発行させていただきます。必要な方は上記メールアドレスに開 催終了後1週間以内にご連絡ください。なお、振り込み情報で代用が可能な場合は、パスマー ケットの「購入チケット」⇒ 該当する講演会を選択 ⇒ 「チケットを表示する」を押下 ⇒「印 刷する」を押下するとチケット情報と金額が表示されますので印刷してご利用ください。
- ・単位を申請される場合は、以下の条件を満たす必要があります。 ①講演開始から終了までの参加者のログを取得します。視聴データを申請機関に提出しますの で、開始時間までに入室し、案内状の講演会終了時間まで退室しないでください。 ②講演会の途中で、キーワードを3回提示します。このキーワードは、講演会終了後にweb上 で入力して頂きます。

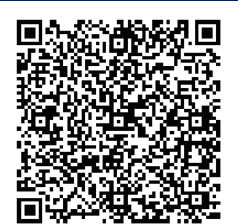

【QRコード】